**Adobe Photoshop CS3 Activation**

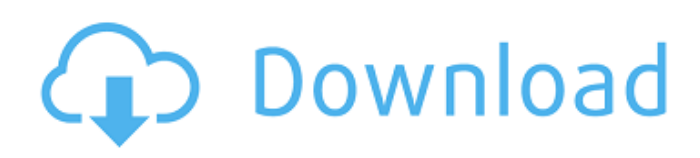

### **Adobe Photoshop 7.0 Free Download Bagas31 Crack + Download**

Article continues below... Learn Photoshop Prerequisites If you are going to do any major editing of a picture you need to know what you're doing. The best way to do that is to understand the fundamentals of Photoshop. Photoshop is just a powerful way of accomplishing tasks that if done manually could take hours or even days. Some things to consider before you begin using Photoshop include: Adobe Photoshop CC or Photoshop CS6 64-bit (Windows only) Free Downloads from Adobe MacBook or MacPro Pentium III 2.4 GHz processor 2GB RAM (thinks of 4 or 8GB for video editing) 2.5GB free hard drive space (DVD-R not USB media) Monitor that displays color (a blue screen of death is a bad sign) How To's Here are some of the best Photoshop tutorials available. Table of Contents 1. How To Edit Individual Layers The layers in Photoshop are a powerful and useful part of the tool. Each layer is like a separate image, and a graphics artist has the ability to apply different techniques to each individual layer. Normally, your work would begin in Photoshop as simply laying out an image in layers. Take a look at the screen below, the layers palette from the Layers palette is in the middle, and the other bars are used to tweak the different layers. Learn How To Edit Individual Layers You can use the paint bucket tool to fill layers with color You can mask individual layers using the Brush tool Using layer masks, you can edit individual layers You can use layer masks to hide or reveal layers, or protect a layer from being altered 2. How To Edit Multi-Masked Layers Masks are extremely useful. They allow you to hide (mask) or reveal (unmask) individual layers, and they allow you to protect an individual layer from alterations. The best thing to do is start with a simple image and create and modify all the different layers. Begin editing layers by adding new layers and placing it on top of existing layers. You can use the drag and drop function to easily create new layers. Using the multi-select tool (circle or box), you can select multiple layers at once and move them to the Layers palette. At this point you can add more layers and place them on

#### **Adobe Photoshop 7.0 Free Download Bagas31 Crack + Activation**

Photoshop is the only major software package available for Mac, Microsoft Windows and Linux operating systems that is available for graphic editors and all other technical uses. This article will teach you everything you need to know about the Mac version of Photoshop. Get the best Photoshop tutorials from our favorite online Photoshop editors How to install Photoshop on a Mac You need to make sure your Mac meets certain hardware requirements before you can install Photoshop. You can find out more about installing Photoshop on Mac here. Requirements for macOS 10.6 or later: 2 GB or more of available free hard disk space Mac OS X 10.6 or later 2 GB or more of RAM (Note: 2GB of RAM is required for future macOS versions) At least 512 MB of onboard graphics How to install Photoshop on a Mac As of macOS 10.10, most of the old specifications have been removed and are no longer necessary to install Photoshop. You can install Photoshop on macOS by following these steps: Download the latest version of Photoshop from the Adobe website. Open the Photoshop.app package and drag the application file onto the application icon in the dock. When the installation is complete, open the Photoshop application. You can also install Photoshop Elements on your Mac through the Mac App Store. Note: You can install Photoshop on a Mac using the companion software: Adobe Bridge, Photoshop, Camera Raw and Photoshop Sketch. You can access all these tools by opening the Photoshop application, opening the Bridge Tool, then selecting the Preferences option to open the Preferences window. Read more: Adobe Photoshop Elements 2019 Mac Introduction & Features Features of Photoshop on Mac What makes Photoshop so great is that its features are not exclusive to the professional version but a part of Photoshop that can be used to design and edit pictures on a Mac as well as design websites, create live-action and animated GIFs, create web icons, create animated movies and much more. Photoshop has many things to offer. Let's take a look at all the things Photoshop can do on a Mac: Mac Version of Photoshop Open Photoshop on a Mac Photoshop can be opened by clicking on the Photoshop.app icon in the dock. Photoshop Elements is a graphic editing software tool created by Adobe to allow graphic designers and hobbyists to create, edit and save simple photographs and images. It was designed in 2007 and became available 05a79cecff

### **Adobe Photoshop 7.0 Free Download Bagas31 Free**

The Pen tool can be used for drawing free-hand lines across an image. The Snapping options are adjustable and allow you to place the tool accurately. You can also move the tool to an exact position by double clicking on the image with the pen tool. The Eraser tool allows you to quickly erase specific areas of an image. You can erase image by groups or on a per-pixel basis. You can also change the color of an eraser by clicking on the Color Picker while the tool is active. In addition to the common Photoshop features discussed above, there are many other functions and features which can be used for various applications. If you have a desire to create a presentation or professional document that is in perfect condition, you can use more than one of these tools, such as: The Layers function allows you to organize the image in such a way that it is easily accessible and in good condition. You can move any layer to a different place in the document by simply selecting it and moving it to the new place. The Text tool allows you to change the overall look of the image. You can add text to existing images, place text on an image or create a new Photoshop document. You can add text to text or create new text boxes. You can even use shapes as a template to create text. The Import/Export option allows you to add images to your Photoshop document, and to save your document as a new file. You can add a canvas, export a file as a JPEG, GIF or TIFF, create a PDF, upload an image to the web, take a screenshot or create a new document from the clipboard. The Other tab has a set of specific features for designers and developers. Among them are: In the Build panel, you can change your text size, color, and style. You can add special character sets. You can duplicate an image. You can adjust the brightness and color of an image. The Share panel allows you to create an image preview and export the document. You can also create raster images by selecting the Images panel and choosing the Create Raster Image tool. The Link panel allows you to create a hyperlink to your document or site. You can use the Clipboard panel to temporarily save an image or URL in order to use it later. The Flash panel offers several options for setting flash animations.

## **What's New in the?**

Suguru Asahara is a Japanese professional baseball pitcher who plays for the Chunichi Dragons in Japan's Nippon Professional Baseball. Career On January 29, 2019, Asahara signed with the Chunichi Dragons. References External links NPB.jp Category:1993 births Category:Living people Category:People from Higashiōsaka Category:People from Saitama Prefecture Category:Baseball people from Saitama Prefecture Category:Japanese baseball players Category:Nippon Professional Baseball pitchers Category:Chunichi Dragons playersQ: sorting arrays in python I have data in the form of an array. I would like to pick elements in them which are not of the same type. I am using the numpy library for this. (I need to do this without any list library) For example, data= np.array( $[11,1,2,1,3,1]$ ,  $[4,1,6,1,8,1]$ ,  $[9,1,10,1,11,1]$ ,  $[12,1,13,1,14,1]$ ,  $[15,1,16,1,17,1]$ ,  $[18,1,19,1,20,1]$ ], dtype=float) type(data) Out[1]: numpy.ndarray data[data==np.array([9.1,9.1,9.1])] It gives a array of type float but i want an array of type int. A: Your array could be converted into a list of arrays of the same type, then sorted and then re-converted into arrays: data= np.array([[1.1,2.1,3.1], [4.1,6.1,8.1], [9.1,10.1,11.1], [12.1,13.1,14.1], [15.1,16.1,17.1], [18.1,19.1,20.1]]) from numpy.lib.recfunctions import sort\_by\_key data= sort\_by\_key(data) array([[ 1.1, 2.1, 3.1],

# **System Requirements:**

OS: Win 7/8/8.1/10, 64-bit Processor: Intel Core i3-6100, i5-3470, i7-3770, i7-3930K, i7-3770K Memory: 4GB Graphics: Nvidia GTX 560/570/570 Ti/580/580 Ti Network: Broadband Internet connection Sound Card: DirectX 9.0c Compatible Storage: 4GB Additional Notes: Surprisingly, not all of the new

[https://empoweresports.com/wp-content/uploads/2022/07/adobe\\_photoshop\\_free\\_download\\_for\\_windows\\_7\\_2015.pdf](https://empoweresports.com/wp-content/uploads/2022/07/adobe_photoshop_free_download_for_windows_7_2015.pdf) <https://www.voarracademy.com/blog/index.php?entryid=1426> [https://vegbyte.com/wp-content/uploads/2022/07/Download\\_CS6\\_Product\\_Key\\_3264\\_Bit.pdf](https://vegbyte.com/wp-content/uploads/2022/07/Download_CS6_Product_Key_3264_Bit.pdf) <https://smartbizad.com/advert/adobe-photoshop-express-2019-download/> <https://coquenexus5.com/photoshop-2019-license-key/> [https://www.probnation.com/upload/files/2022/07/3E3b2g6pzl9YyZt5ubZI\\_01\\_1f3db3e2fbe407093a8d33c782b597bd\\_file.pdf](https://www.probnation.com/upload/files/2022/07/3E3b2g6pzl9YyZt5ubZI_01_1f3db3e2fbe407093a8d33c782b597bd_file.pdf) <https://ophivexexetlay.wixsite.com/swirerinhus/post/free-islamic-vector-and-pixel-art> [https://tutorizone.com/wp-content/uploads/2022/07/Adobe\\_Photoshop\\_Windows\\_7\\_64\\_bit.pdf](https://tutorizone.com/wp-content/uploads/2022/07/Adobe_Photoshop_Windows_7_64_bit.pdf) <https://gembeltraveller.com/photoshop-cs6-pro-2010-crack/> https://www.dejavekita.com/upload/files/2022/07/KYEU1njndOcsVjv2GEWN\_01\_ab25587f0a7af30fb3ff52c8dbdf2291\_file.pdf <http://bookmanufacturers.org/free-download-photoshop-64-bit-for-windows-7> [https://deseosvip.com/wp-content/uploads/2022/07/photoshop\\_cs6\\_free\\_download\\_lifetime.pdf](https://deseosvip.com/wp-content/uploads/2022/07/photoshop_cs6_free_download_lifetime.pdf) [https://www.waefler-hufbeschlag.ch/wp](https://www.waefler-hufbeschlag.ch/wp-content/uploads/2022/07/Adobe_Photoshop_Elements_60_70_80_and_Latest_Version_Setup_for_Windows.pdf)[content/uploads/2022/07/Adobe\\_Photoshop\\_Elements\\_60\\_70\\_80\\_and\\_Latest\\_Version\\_Setup\\_for\\_Windows.pdf](https://www.waefler-hufbeschlag.ch/wp-content/uploads/2022/07/Adobe_Photoshop_Elements_60_70_80_and_Latest_Version_Setup_for_Windows.pdf) <https://volektravel.com/how-can-i-download-photoshop-2020/> [https://thepeak.gr/wp-content/uploads/2022/07/Adobe\\_Photoshop\\_CC\\_2020\\_\\_Render\\_Latelier\\_Live.pdf](https://thepeak.gr/wp-content/uploads/2022/07/Adobe_Photoshop_CC_2020__Render_Latelier_Live.pdf) [https://ikatmarketing.com/wp-content/uploads/2022/07/How\\_To\\_Download\\_Photoshop\\_CS6\\_For\\_Free.pdf](https://ikatmarketing.com/wp-content/uploads/2022/07/How_To_Download_Photoshop_CS6_For_Free.pdf) [https://amedirectory.com/wp-content/uploads/2022/07/Download\\_Adobe\\_Photoshop\\_Full\\_Version\\_From\\_Here.pdf](https://amedirectory.com/wp-content/uploads/2022/07/Download_Adobe_Photoshop_Full_Version_From_Here.pdf) <https://www.careerfirst.lk/sites/default/files/webform/cv/safrpadm531.pdf>

<https://ikuta-hs19.jp/photoshop-cc-9-0-2-10-0-x-32bit-zip/>

<https://csermooc78next.blog/2022/07/01/how-can-i-use-the-free-adobe-photoshop/>